# Bluemath Calculator 102

Carl J. Posy

- **P Acing the New SAT MATH** Thomas Hyun, 2016-05-01 SAT MATH TEST BOOK
- **P CORE CONNECTIONS , 2022**
- **BAT II MATH IC** SPARKNOTES EDITORS, SPARKNOTES, 2002-07

**P. MATHEMATICS FOR ECONOMISTS** CARL P. SIMON, LAWRENCE BLUME, 1994 MATHEMATICS FOR ECONOMISTS, A NEW TEXT for advanced undergraduate and beginning graduate students in economics, is a thoroughly modern treatment of the mathematics that underlies economic theory. An abundance of applications to current economic analysis, illustrative diagrams, thought-provoking exercises, careful proofs, and a flexible organisation-these are the advantages that Mathematics for Economists brings to today's classroom.

- **MATH MAKES SENSE 7 RAY APPEL, 2016**
- **IF IGCSE CAMBRIDGE INTERNATIONAL MATHEMATICS (0607) EXTENDED** , 2009

**FEXT MINING IN PRACTICE WITH R TED KWARTLER, 2017-07-24 A RELIABLE, COST-EFFECTIVE APPROACH TO EXTRACTING** priceless business information from all sources of text Excavating actionable business insights from data is a complex undertaking, and that complexity is magnified by an order of magnitude when the focus is on documents and other text information. This book takes a practical, hands-on approach to teaching you a reliable, costeffective approach to mining the vast, untold riches buried within all forms of text using R. Author Ted Kwartler clearly describes all of the tools needed to perform text mining and shows you how to use them to identify practical business applications to get your creative text mining efforts started right away. With the help of numerous real-world examples and case studies from industries ranging from healthcare to entertainment to telecommunications, he demonstrates how to execute an array of text mining processes and functions, including sentiment scoring, topic modelling, predictive modelling, extracting clickbait from headlines, and more. You'll learn how to: Identify actionable social media posts to improve customer service Use text mining in HR to identify candidate perceptions of an organisation, match job descriptions with resumes, and more Extract priceless information from virtually all digital and print sources, including the news media, social media sites, PDFs, and even JPEG and GIF image files Make text mining an integral component of marketing in order to identify brand evangelists, impact customer propensity modelling, and much more Most companies' data mining

efforts focus almost exclusively on numerical and categorical data, while text remains a largely untapped resource. Especially in a global marketplace where being first to identify and respond to customer needs and expectations imparts an unbeatable competitive advantage, text represents a source of immense potential value. Unfortunately, there is no reliable, cost-effective technology for extracting analytical insights from the huge and ever-growing volume of text available online and other digital sources, as well as from paper documents—until now.

**METHODOLOGY FOR IMPACT ASSESSMENT OF FREE TRADE AGREEMENTS** MICHAEL G. PLUMMER, DAVID CHEONG, SHINTARO Hamanaka,2011-02-01 This publication displays the menu for choice of available methods to evaluate the impact of Free Trade Agreements (FTAs). It caters mainly to policy makers from developing countries and aims to equip them with some economic knowledge and techniques that will enable them to conduct their own economic evaluation studies on existing or future FTAs, or to critically re-examine the results of impact assessment studies conducted by others, at the very least.

PRECALCULUS ROBERT F. BLITZER, 2014 BOB BLITZER HAS INSPIRED THOUSANDS OF STUDENTS WITH HIS ENGAGING approach to mathematics, making this beloved series the #1 in the market. Blitzer draws on his unique background in mathematics and behavioral science to present the full scope of mathematics with vivid applications in real-life situations. Students stay engaged because Blitzer often uses pop-culture and up-todate references to connect math to students' lives, showing that their world is profoundly mathematical. **P. PICGRAW-HILL EDUCATION SAT 2020** CHRISTOPHER BLACK, MARK ANESTIS, 2019-05-24 ACE THE SAT WITH THIS essential study guide packed with skill-building techniques, practice tests, and interactive features With more than 125 years of experience in education, McGraw-Hill is the name you trust to deliver results. Filled with targeted instructions and abundant practice tests, MGH's SAT 2020 will boost your test-taking confidence and help you dramatically increase your scores. We will help you maximize your study time and achieve your best score with: • 8 full-length practice tests (5 in the book and 3 online) • A complete SAT course online with daily progress reports, flashcards, games, and more •Practice questions just like the ones on the real SAT •Challenge problems and reading comprehension tips • Student-tested strategies to help you answer every type of SAT question •Skill-building techniques developed by expert authors who have prepared thousands of exam

#### takers for success

Word Problems, Grade 7 ,2013-12-02 Spectrum(R) Word Problems for grade 7 includes practice for essential math skills, such as real world applications, multi-step word problems, variables, ratio and proportion, perimeter, area and volume, percents, statistics and more. Spectrum(R) Word Problems supplement to classroom work and proficiency test preparation. The series provides examples of how the math skills students learn in school apply to everyday life with challenging, multi-step word problems. It features practice with word problems that are an essential part of the Common Core State Standards. Word problem practice is provided for essential math skills, such as fractions, decimals, percents, metric and customary measurement, graphs and probability, and preparing for algebra and more.

Mathematical Intuitionism Carl J. Posy,2020-11-12 L. E. J. Brouwer, the founder of mathematical intuitionism, believed that mathematics and its objects must be humanly graspable. He initiated a program rebuilding modern mathematics according to that principle. This book introduces the reader to the mathematical core of intuitionism - from elementary number theory through to Brouwer's uniform continuity theorem - and to the two central topics of 'formalized intuitionism': formal intuitionistic logic, and formal systems for intuitionistic analysis. Building on that, the book proposes a systematic, philosophical foundation for intuitionism that weaves together doctrines about human grasp, mathematical objects and mathematical truth. **E** EEGAL GUIDE ON SCHOOL FOOD AND NUTRITION FOOD AND AGRICULTURE ORGANIZATION OF THE UNITED Nations,2020-07-01 A solid international consensus has emerged on the importance of nutrition for children's development and well-being. At the Second International Conference on Nutrition (ICN2), the Member States of the Food and Agriculture Organization of the United Nations (FAO) and the World Health Organization (WHO) committed to developing policies, programmes and initiatives to ensure healthy diets throughout the children's life cycle, emphasizing the potential of schools as platforms for integrated action. This Guide promotes a holistic and human rights-based approach to school food and nutrition, in which legislation is an indispensable tool to ensure the sustainability of public policy goals set by a country. In light of international law and standards, it provides practical information and guidance to develop or strengthen national legislation to improve food security and nutrition in schools as well as community development. The

GUIDE PRESENTS A RANGE OF REGULATORY OPTIONS AND LEGISLATIVE EXAMPLES OF STATE PRACTICE THAT MAY CONTRIBUTE to building sound and coherent legal frameworks for school food and nutrition. It is a useful resource for law practitioners, policymakers, parliamentarians, and all actors who are involved in the design, implementation, or monitoring of school programmes and policies and most particularly, for those interested in taking legislative action (law-making or law reform).

#### **MATHEMATICS FOR THE INTERNATIONAL STUDENT** PAUL URBAN, 2008

**McGRAW-HILL EDUCATION SAT ELITE 2021 CHRISTOPHER BLACK, MARK ANESTIS, 2020-05-01 ACE THE SAT WITH** this essential study guide packed with skill-building techniques, practice tests, and interactive features With more than 125 years of experience in education, McGraw-Hill is the name you trust to deliver results. This MHE guide is the most comprehensive and relevant prep tool on the market. We will help you excel on the SAT with: 8 full-length practice tests (5 in the book + 3 online) Realistic practice questions with thorough answer explanations that reflect Evidence-Based Reading and Writing, Heat of Algebra, and all other question types you'll see on test day Hundreds of Math practice questions like the ones on the SAT, covering both grid-ins and multiple-choice answers Challenge Problems throughout the book that reflect the SAT's most difficult concepts Reading Comprehension tips you won't find anywhere else Student-tested strategies by expert authors WHO PREPARED THOUSANDS OF EXAM TAKERS FOR SUCCESS

Quadrature Formulae Aldo Ghizzetti,Alessandro Ossicini,1970

P **PRTHOGONAL POLYNOMIALS** PAUL NEVAI, 2012-12-06 THIS VOLUME CONTAINS THE PROCEEDINGS OF THE NATO Advanced Study Institute on Orthogonal Polynomials and Their Applications held at The Ohio State University in Columbus, Ohio, U.S.A. between May 22,1989 and June 3,1989. The Advanced Study Institute primarily concentrated on those aspects of the theory and practice of orthogonal polynomials which surfaced in the past decade when the theory of orthogonal polynomials started to experience an unparalleled growth. This progress started with Richard Askey's Regional Confer ence Lectures on Orthogonal Polynomials and Special Functions in 1975, and subsequent discoveries led to a substantial revaluation of one's perceptions as to the nature of orthogonal polynomials and their applicability. The recent popularity of orthogonal polynomials is only partially due to Louis de Branges's solution of the Bieberbach conjecture which uses an

inequality of Askey and Gasper on Jacobi polynomials. The main reason lies in their wide applicability in areas such as Pade approximations, continued fractions, Tauberian theorems, numerical analysis, probability theory, mathematical statistics, scattering theory, nuclear physics, solid state physics, digital signal processing, electrical engineering, theoretical chemistry and so forth. This was emphasized and convincingly demonstrated during the presentations by both the principal speakers and the invited special lecturers. The main subjects of our Advanced Study Institute included complex orthogonal polynomials, signal processing, the recursion method, combinatorial interpretations of orthogonal polynomials, computational problems, potential theory, Pade approximations, Julia sets, special functions, quantum groups, weighted approximations, orthogonal polynomials associated with root systems, matrix orthogonal polynomials, operator theory and group representations.

**102 Top Picks for Homeschool Curriculum** Cathy Duffy, 2015 102 Top Picks makes it easy for home educators to select the right curriculum for each family situation and each child's learning style. Widelyrecognized curriculum expert Cathy Duffy walks you through the curriculum selection process. This is an updated and extensively revised edition of 101 Top Picks for Homeschool Curriculum.

It Makes Sense! Melissa Conklin,2010 Ten-frames are a model to help students efficiently gain and develop an understanding of addition and subtraction. The classroom-tested routines, games, and problem-solving lessons in this book use ten-frames to develop students' natural strategies for adding numbers and fit into any set of state standards or curriculum--Provided by publisher.

**F. FIHE ACADEMIC ACHIEVEMENT CHALLENGE** JEANNE STERNLICHT CHALL, 2002-03-01 LOOKS AT A VARIETY OF EDUCATION reforms and innovations over the past one hundred years to find the best approach to teaching.

Immerse yourself in heartwarming tales of love and emotion with is touching creation, Tender Moments: Bluemath Calculator 102 . This emotionally charged ebook, available for download in a PDF format ( PDF Size: \*), is a celebration of love in all its forms. Download now and let the warmth of these stories envelop YOUR HEART.

## TABLE OF CONTENTS BLUEMATH CALCULATOR 102

- 1. Understanding the eBook Bluemath Calculator 102
	- The Rise of Digital Reading Bluemath Calculator 102
	- Advantages of eBooks Over Traditional Books
- 2. IDENTIFYING BLUEMATH CALCULATOR 102
	- Exploring Different Genres
	- Considering Fiction vs. Non-Fiction
	- Determining Your Reading Goals
- 3. Choosing the Right eBook Platform
	- Popular eBook Platforms
	- Features to Look for in an Bluemath Calculator 102
	- User-Friendly Interface
- 4. Exploring eBook Recommendations from
	- Bluemath Calculator 102
		- Personalized Recommendations
		- Bluemath Calculator 102 User Reviews and Ratings
		- Bluemath Calculator 102 and Bestseller Lists
- 5. Accessing Bluemath Calculator 102 Free and

Paid eBooks

- Bluemath Calculator 102 Public Domain eBooks
- Bluemath Calculator 102 eBook Subscription Services
- Bluemath Calculator 102 Budget-Friendly Options
- 6. Navigating Bluemath Calculator 102 eBook Formats
	- ePub, PDF, MOBI, and More
	- Bluemath Calculator 102 COMPATIBILITY WITH DEVICES
	- Bluemath Calculator 102 Enhanced eBook Features
- 7. Enhancing Your Reading Experience
	- Adjustable Fonts and Text Sizes of Bluemath Calculator 102
	- Highlighting and Note-Taking Bluemath Calculator 102
	- **O INTERACTIVE FLEMENTS BLUEMATH** Calculator 102
- 8. Staying Engaged with Bluemath Calculator 102
	- Joining Online Reading Communities
	- Participating in Virtual Book Clubs
	- Following Authors and Publishers

Bluemath Calculator 102

- 9. BALANCING FROOKS AND PHYSICAL BOOKS BLUEMATH Calculator 102
	- Benefits of a Digital Library
	- Creating a Diverse Reading Collection Bluemath Calculator 102
- 10. Overcoming Reading Challenges
	- Dealing with Digital Eye Strain
	- Minimizing Distractions
	- Managing Screen Time
- 11. Cultivating a Reading Routine Bluemath Calculator 102
	- Setting Reading Goals Bluemath Calculator 102
	- Carving Out Dedicated Reading Time
- 12. Sourcing Reliable Information of Bluemath Calculator 102
	- Fact-Checking eBook Content of Bluemath Calculator 102
	- Distinguishing Credible Sources
- 13. PROMOTING LIFELONG EARNING
	- Utilizing eBooks for Skill Development
	- Exploring Educational eBooks
- 14. Embracing eBook Trends
	- **O INTEGRATION OF MULTIMEDIA FLEMENTS**
	- Interactive and Gamified eBooks

# Bluemath Calculator 102 Introduction

IN TODAYS DIGITAL AGE, THE AVAILABILITY OF BLUEMATH Calculator 102 books and manuals for download has revolutionized the way we access information. Gone are the days of physically flipping through pages and carrying heavy textbooks or manuals. WITH JUST A FEW CLICKS, WE CAN NOW ACCESS A WEALTH of knowledge from the comfort of our own homes or on the go. This article will explore the advantages of Bluemath Calculator 102 books and manuals for download, along with some popular platforms that offer these resources. One of the significant advantages of Bluemath Calculator 102 books and manuals for download is the cost-saving aspect. Traditional books and manuals can be costly, especially if you need to purchase several of them for educational or professional purposes. By accessing Bluemath Calculator 102 versions, you eliminate the need to spend money on physical copies. This not only saves you money but also reduces the environmental impact associated with book production and transportation. Furthermore, Bluemath Calculator 102 books and manuals for download are incredibly convenient. With just a computer or smartphone and an internet connection, you can access a vast library

of resources on any subject imaginable. Whether youre a student looking for textbooks, a professional seeking industry-specific manuals, or someone interested in self-improvement, these digital resources provide an efficient and accessible means of acquiring knowledge. Moreover, PDF books and manuals offer a range of benefits compared to other digital formats. PDF FILES ARE DESIGNED TO RETAIN THEIR FORMATTING regardless of the device used to open them. This ensures that the content appears exactly as intended by the author, with no loss of formatting or missing graphics. Additionally, PDF files can be easily annotated, bookmarked, and searched for specific terms, making them highly practical for studying or referencing. When it comes to accessing Bluemath Calculator 102 books and manuals, several platforms offer an extensive collection of resources. One such platform is Project Gutenberg, a nonprofit organization that provides over 60,000 free eBooks. These books are primarily in the public domain, meaning they can be freely distributed and downloaded. PROJECT GUTENBERG OFFERS A WIDE RANGE OF CLASSIC literature, making it an excellent resource for literature enthusiasts. Another popular platform for Bluemath Calculator 102 books and manuals is Open Library. Open Library is an initiative of the Internet

Archive, a non-profit organization dedicated to digitizing cultural artifacts and making them accessible to the public. Open Library hosts millions of books, including both public domain works and contemporary titles. It also allows users to borrow digital copies of certain books for a limited period, similar to a library lending system. Additionally, many universities and educational institutions have their own digital libraries that provide free access to PDF books and manuals. These libraries often offer academic texts, research papers, and technical manuals, making them invaluable resources for students and researchers. Some notable examples include MIT OpenCourseWare, which offers free access to course materials from the Massachusetts Institute of Technology, and the Digital Public Library of America, which provides a vast collection of digitized books and historical documents. In conclusion, Bluemath Calculator 102 books and manuals for download have transformed the way we access information. They provide a costeffective and convenient means of acquiring knowledge, offering the ability to access a vast library of resources at our fingertips. With platforms like Project Gutenberg, Open Library, and various digital libraries offered by educational

institutions, we have access to an ever-expanding collection of books and manuals. Whether for educational, professional, or personal purposes, these digital resources serve as valuable tools for continuous learning and self-improvement. So why not take advantage of the vast world of Bluemath Calculator 102 books and manuals for download and embark on your journey of knowledge?

## FAQs About Bluemath Calculator 102 Books

How do I know which eBook platform is the best for me? Finding the best eBook platform depends on your reading preferences and device compatibility. Research different platforms, read user reviews, and explore their features before making a choice. Are free eBooks of good quality? Yes, many reputable platforms offer high-quality free eBooks, including classics and public domain works. However, make sure to verify the source to ensure the eBook credibility. Can I read eBooks without an eReader? Absolutely! Most eBook platforms offer web-based readers or mobile apps that allow you to read eBooks on your computer, tablet, or smartphone. How do I avoid digital eye

strain while reading eBooks? To prevent digital eye strain, take regular breaks, adjust the font size and background color, and ensure proper lighting while reading eBooks. What the advantage of interactive eBooks? Interactive eBooks incorporate multimedia elements, quizzes, and activities, enhancing the reader engagement and providing a more immersive learning experience. Bluemath Calculator 102 is one of the best book in our library for free trial. We provide copy of Bluemath Calculator 102 in digital format, so the resources that you find are reliable. There are also many Ebooks of related with Bluemath Calculator 102. Where to download Bluemath Calculator 102 online for free? Are you looking for Bluemath Calculator 102 PDF? This is definitely going to save you time and cash in something you SHOULD THINK ABOUT.

## Bluemath Calculator 102 :

## neuhaus education center alphabet arc for lowercase copy - Feb 26 2022 WEB JUN 30 2023 NEUHAUS EDUCATION CENTER ALPHABET arc for lowercase but end up in infectious downloads RATHER THAN ENJOYING A GOOD BOOK WITH A CUP OF  $CO<sub>2</sub>$  EE

#### in the

neuhauseducationcenteralphabetarcforlowercase pdf - Jan 28 2022

web japanoise mcgraw hill education word nerds takes you inside classrooms at a high poverty urban school and shows how two teachers implement creative  $\overline{P}$  EXIBLE

neuhaus academy education center - Jan 08 2023 web neuhaus academy offers powerful reading support to help high school middle school and adult learners master difficult vocabulary learners come away with improved reading

neuhaus library - Dec 07 2022

web neuhaus education center 4433 bissonnet bellaire texas 77401 tel 713 664 7676 fax 713 664 4744 neuhaus education center - May 12 2023 WEB JOIN NEUHAUS EDUCATION CENTER AND OUR COMMUNITY of supporters as we train and coach teachers in the science of reading to achieve student success and offer resources to

neuhaus education center alphabet arc for lowercase - Sep 04 2022

WER MAY 29 2023 DOWNLOAD THE NEUHAUS EDUCATION center alphabet arc for lowercase join that we have the funds for here and check out the link it will tremendously ease you to

neuhaus education center alphabet arc for lowercase david - Jun 01 2022

WEB SUCCESS NEIGHBORING TO THE MESSAGE AS WITH FASE as perspicacity of this neuhaus education center alphabet arc for lowercase can be taken as capably as picked to

alphabet arc alphabet strip matching mat neuhaus education - Aug 15 2023

WEB OCT 1 2021 NEUHAUS EDUCATION CENTER 2023 neuhaus education center is a 501 c 3 non profit educational organization dedicated to promoting literacy for all

neuhaus education center alphabet arc for lowercase 2023 - Feb 09 2023

web neuhaus education center alphabet arc for lowercase helping your child become a reader jan 10 2021 alphabet trucks apr 24 2022 perfect for the lover of all things

ebook neuhaus education center alphabet arc for lowercase - Nov 25 2021 WEB NEUHAUS EDUCATION CENTER ALPHABET ARC FOR lowercase introducing geographic information systems with arcgis apr 01 2020 accompanying cd rom contains fast neuhaus education center alphabet arc for lowercase - Mar 10 2023

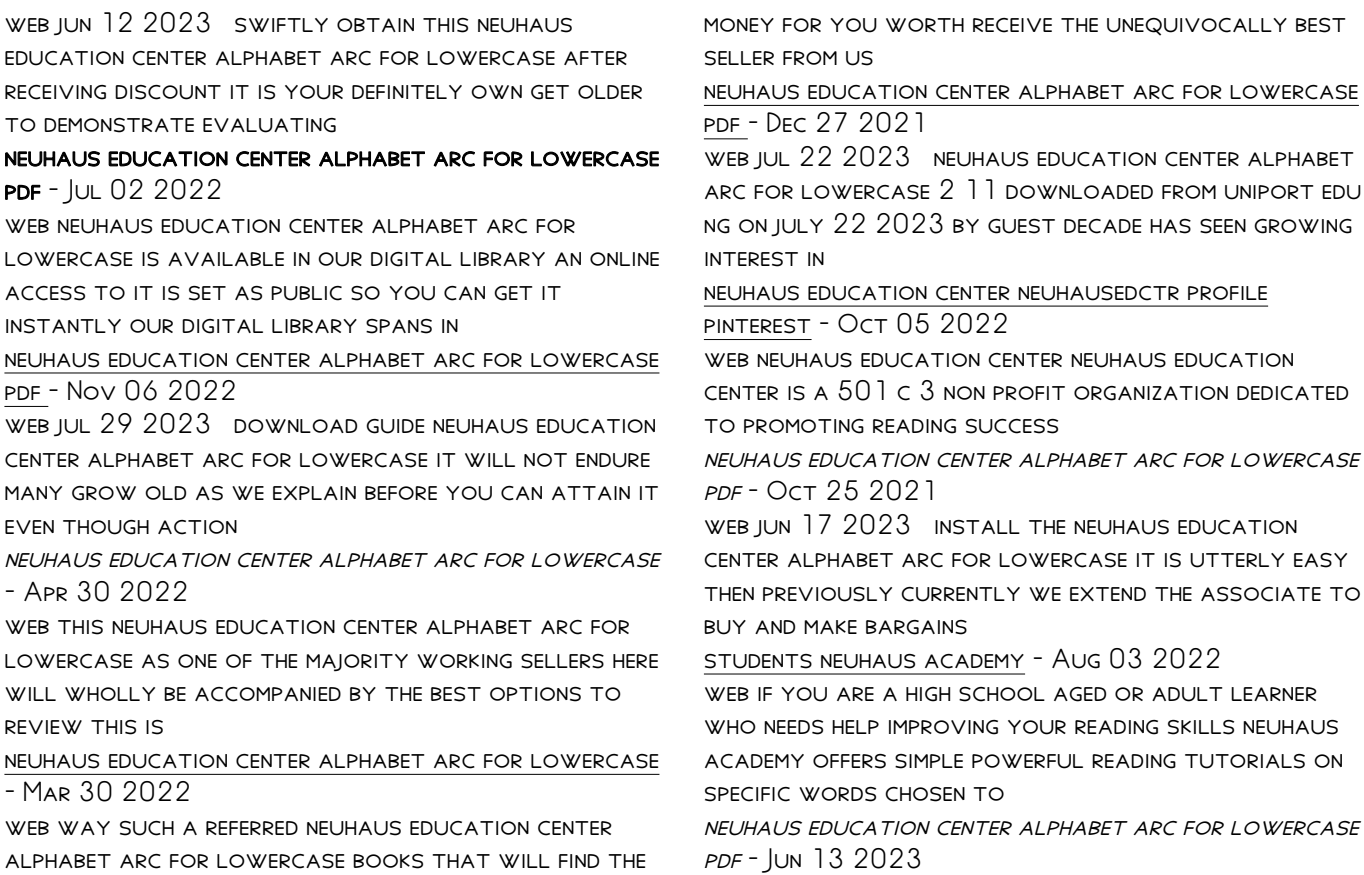

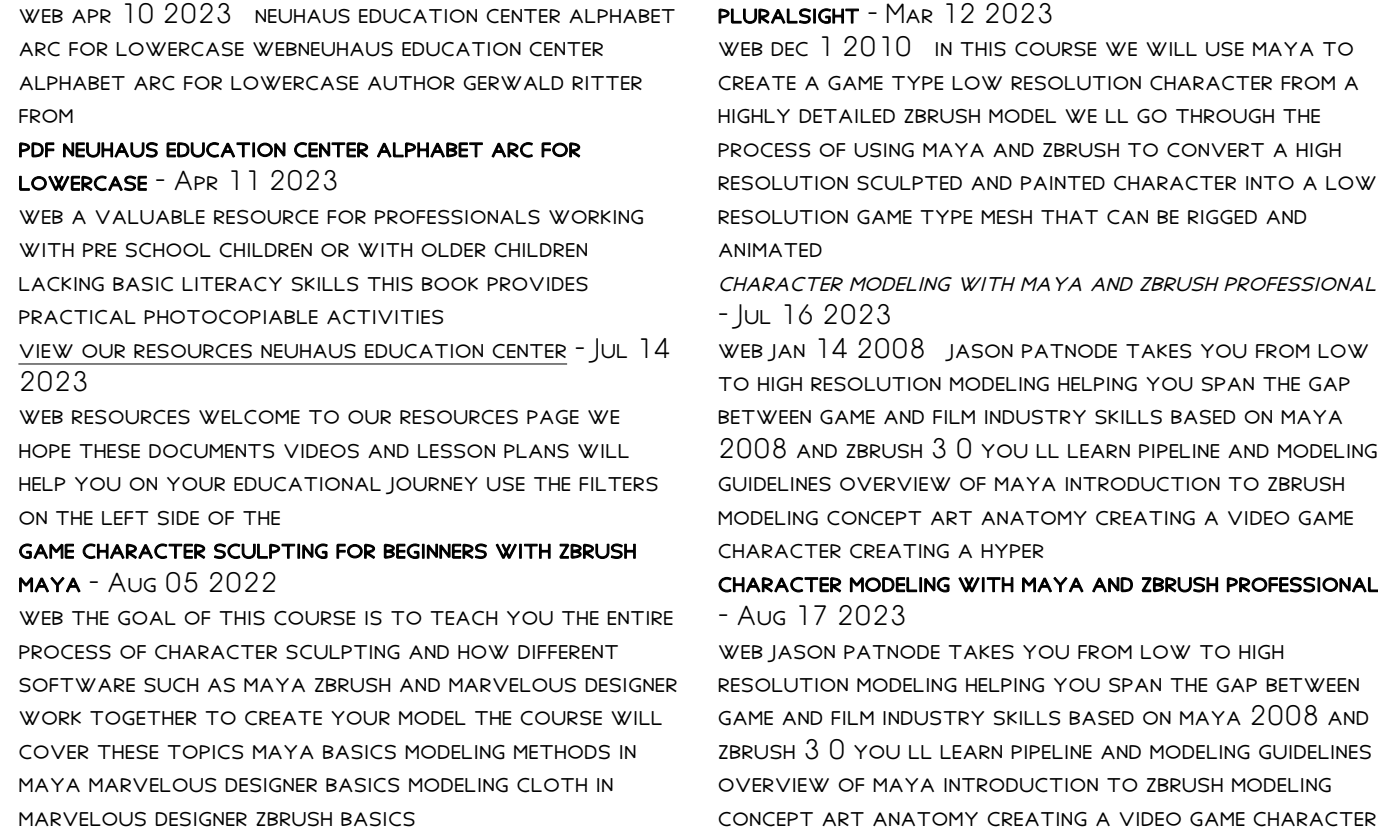

creating a hyper real

creating game characters with maya and zbrush

zmodeler character workflows in zbrush and maya - FFB 28 2022

web then you will properly export the completed character and render it in arnold for maya finally you will unwrap the character s uvs export and render the final character in maya 2017 using arnold FOR MAYA BY THE END OF THIS COURSE YOU LL KNOW HOW to approach modeling and sculpting any characters in zbrush with the zmodeler brush software

character modeling with maya and zbrush professional  $-MAY$  14 2023

WEB JASON PATNODE TAKES YOU FROM LOW TO HIGH resolution modeling helping you span the gap between game and film industry skills based on maya 2008 and  $2$ BRUSH  $3$   $0$  You ll LEARN PIPELINE AND MODELING GUIDELINES overview of maya introduction to zbrush modeling concept art anatomy creating a video game character creating a hyper real

character modeling with maya and zbrush professional polygonal model - Sep 18 2023

web mar 2 2008 jason patnode takes you from low to high resolution modeling helping you span the gap between game and film industry skills based on maya 2008 and zbrush 3 0 you ll learn pipeline and modeling guidelines overview of maya introduction to zbrush modeling concept art anatomy creating a video game

character creating a hyper

character modeling with maya and zbrush google  $\text{Books}$  - Dec 09 2022 WER AUG 6 2012 CHARACTER MODELING WITH MAYA AND zbrush professional polygonal modeling techniques jason patnode crc press aug 6 2012 computers 408 pages create believable cg character realistic character modeling for game in maya and  $ZRRUSH - SFP$  06 2022 WEB AN IN DEPTH COURSE ON MODELING AND SCULPTING realistic human character for beginners to intermediate level realistic character modeling for game in maya and  $ZBRUSH - APP 01 2022$ WER REALISTIC CHARACTER MODELING FOR GAME IN MAYA AND zbrush via udemy 1 4k ratings at udemy add to list mark complete write review overview an in depth course on modeling and sculpting realistic human character for beginners to intermediate level what YOU LL LEARN SCULPTING REALISTIC FACE SCULPTING realistic skin detail

character modeling with maya and zbrush professional - Jan 10 2023

WEB YOULL LEARN PIPELINE AND MODELING GUIDELINES overview of maya introduction to zbrush modeling concept art anatomy creating a video game

charactercreating a hyper real character creating a photo real character uvs and texturing how to create a demo reel master professional techniques and workflow processes with clear easyto follow

#### character modeling with maya and zbrush book o reilly media - Feb 11 2023

WEB JASON PATNODE TAKES YOU FROM LOW TO HIGH resolution modeling helping you span the gap between game and film industry skills based on maya 2008 and zbrush 3 0 you ll learn pipeline and modeling guidelines overview of maya introduction to zbrush modeling concept art anatomy creating a video game character creating a hyper real

sm creating characters in maya and zbrush - Jun 03 2022

WEB JASON EDWARDS TAKES US THROUGH THE PROCESS OF sculpting a high resolution model in zbrush both concept artists and modelers use this technique to create very fast 3d models we continue in maya where WE COMPLETELY RETOPOLOGIZE THE MODEL

character modeling with maya and zbrush professional - Apr 13 2023

WEB CHARACTER MODELING WITH MAYA AND ZBRUSH professional polygonal modeling techniques ebook written by jason patnode read this book using google play books app on your pc android ios devices

download for offline reading highlight bookmark or take notes while you read character modeling with maya and zbrush professional

reallusion ships zbrush face tools cg channel - Jan 30 2022

WEB OCT 17 2023 ZBRUSH FACE TOOLS IS THE SECOND integration between character creator and zbrush that reallusion has released this year following zbrush pose tools and zbrush pose link a pair of free plugins for transferring full body character poses between the applications in contrast zbrush face tools is focused on facial workflow and is a

#### character modeling with maya and zbrush profession eric keller - May 02 2022

WEB COVER EVERY ASPECT OF CHARACTER CREATION DESIGN modeling unwrapping texturing shading rigging animation and rendering he also walks you through integrating your animated character into a real world video using professional camera tracking lighting and compositing techniques the rich companion **WEBSITE** 

creating a stylized character with zbrush and maya **3DTOTAL - JUL 04 2022** web sep 9 2020 introduction in this tutorial i will

show you how i created my latest image michi based on the concept by the amazing laia lopez i will share

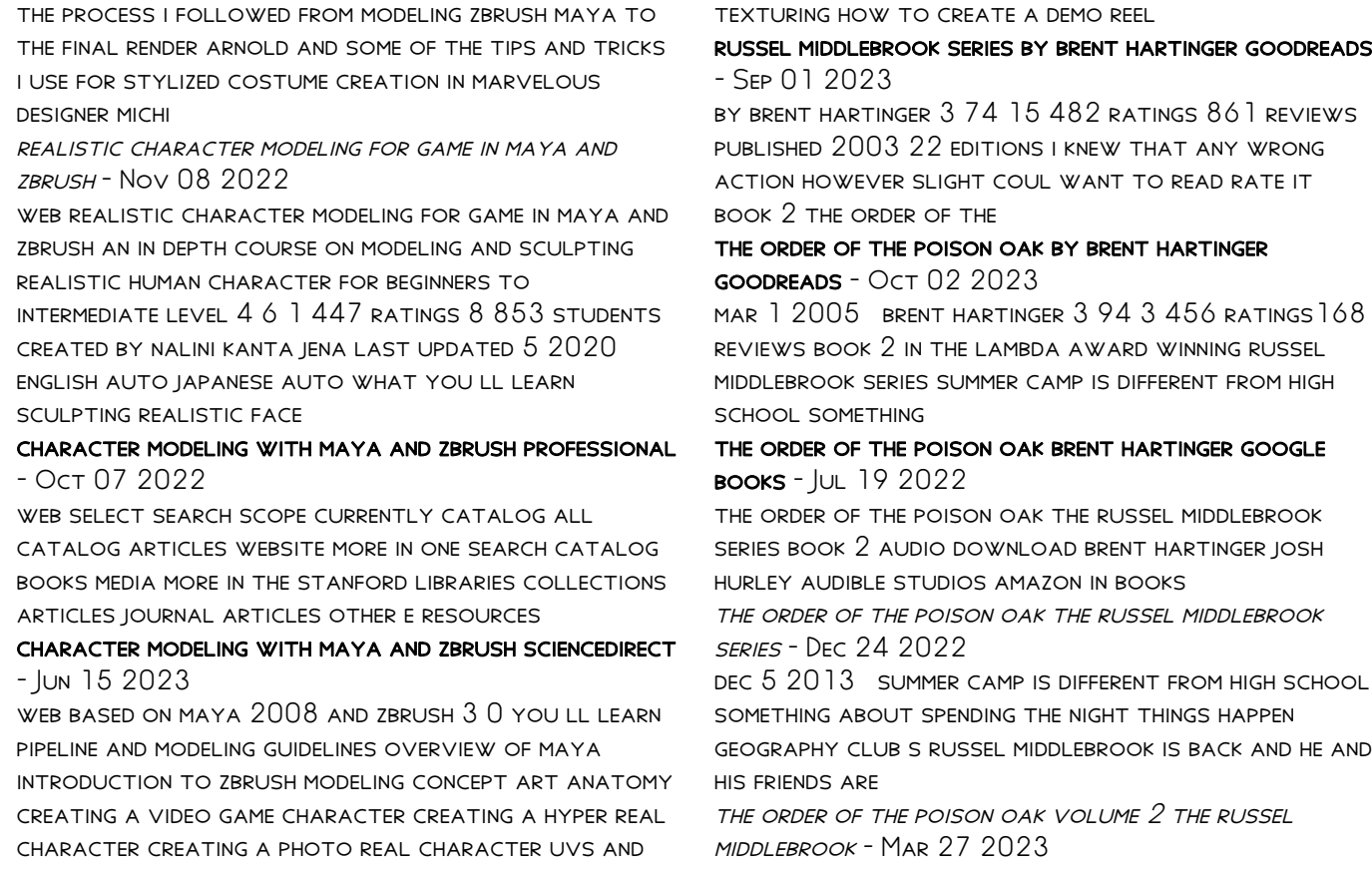

buy the order of the poison oak volume 2 the russel middlebrook series by hartinger brent isbn 9781505371444 from amazon s book store everyday low prices and free

the order of the poison oak 2 the russel middlebrook series - May 29 2023

dec 9 2012 the order of the poison oak 2 the russel middlebrook series paperback 9 dec 2012 by brent hartinger author 4 5 256 ratings book 2 of 4 the russel

russel middlebrook series wikipedia - Jul 31 2023 summer camp is different from high school something about spending the night things happen geography club s russel middlebrook is back and he and his friends are off to work as counselors at a summer camp brent hartinger s second novel is the story of indian legends skinny dipping in moonlit coves and passionate summer romance it s also the story of russel

THE ORDER OF THE POISON OAK APPLE BOOKS -  $|AN 25$ 2023

mar 10 2011 brent hartinger 4 7 81 ratings 3 99 publisher description book 2 in the lambda award winning russel middlebrook series summer camp is different from high

the order of the poison oak the russel middlebrook series - Apr 27 2023

the order of the poison oak the russel middlebrook series band 2 volume 2 hartinger brent amazon com tr kitap

the order of the poison oak the russel middlebrook series - Sep 20 2022

the order of the poison oak the russel middlebrook series book 2 ebook hartinger brent amazon in books the order of the poison oak the russel middlebrook series - Apr 15 2022 we offer the order of the poison oak the russel middlebrook series book 2 and numerous books collections from fictions to scientific research in any WAY IN THE MIDDLE OF THEM IS THIS

the order of the poison oak the russel middlebrook series - Jan 13 2022

the order of the poison oak the russel - Oct 22 2022 amazon com the order of the poison oak the russel middlebrook series book 2 audible audio edition brent hartinger josh hurley audible studios books the order of the poison oak the russel middlebrook series - Jun 17 2022 the order of the poison oak is the sequel to geography club and the second book in the russel middlebrook series by brent hartinger russel and his friends successfully set up a

#### the order of the poison oak the russel middlebrook series - Mar 15 2022

the order of the poison oak 2 the russel middlebrook series by hartinger brent 2012 paperback on amazon com free shipping on qualifying offers the order of the poison

THE ORDER OF THE POISON OAK  $2$  the russel middlebrook  $SFRIFS - FFR$  11 2022

the order of the poison oak the russel middlebrook series book 2 audio download brent hartinger josh hurley audible studios amazon com au books

the order of the poison oak the russel middlebrook series - Jun 29 2023

nov 4 2010 the order of the poison oak the russel middlebrook series book 2 kindle edition by hartinger brent download it once and read it on your kindle device pc phones or

the order of the poison oak brent hartinger google  $BOOKS - FER 23 2023$ 

book 2 in the lambda award winning russel middlebrook series summer camp is different from high school something about spending the night things happen russel middlebrook

the order of the poison oak the russel middlebrook series - Nov 22 2022

the order of the poison oak the russel middlebrook

series book 2 ebook hartinger brent amazon co uk kindle store

the order of the poison oak literature tv tropes - May 17 2022

the order of the poison oak the russel middlebrook series book 2 right here we have countless books the order of the poison oak the russel middlebrook series book 2 and

the order of the poison oak the russel middlebrook series - Aug 20 2022

jan 31 2006 brent hartinger harper collins jan 31 2006 juvenile fiction 211 pages geography club s russel middlebrook is back and he and his friends are off to work as

Best Sellers - Books ::

[joyce farrell java programming sixth edition answers](https://www.freenew.net/papersCollection/threads/?k=Joyce-Farrell-Java-Programming-Sixth-Edition-Answers.pdf) [joyce meyer daily devotional](https://www.freenew.net/papersCollection/threads/?k=joyce_meyer_daily_devotional.pdf) [john deere 3020 brake control valve manual](https://www.freenew.net/papersCollection/threads/?k=John-Deere-3020-Brake-Control-Valve-Manual.pdf) [journal of the european mathematical society](https://www.freenew.net/papersCollection/threads/?k=journal-of-the-european-mathematical-society.pdf) [jon rogawski calculus second edition solution](https://www.freenew.net/papersCollection/threads/?k=jon_rogawski_calculus_second_edition_solution.pdf) [john deere lawn tractor 820 manual](https://www.freenew.net/papersCollection/threads/?k=john-deere-lawn-tractor-820-manual.pdf) [john deere 8100 wiring diagrams](https://www.freenew.net/papersCollection/threads/?k=john-deere-8100-wiring-diagrams.pdf) [john deere bedienungsanleitung](https://www.freenew.net/papersCollection/threads/?k=john_deere_bedienungsanleitung.pdf) [judy moody is in a mood](https://www.freenew.net/papersCollection/threads/?k=Judy_Moody_Is_In_A_Mood.pdf)

[journey home by yoshiko uchida](https://www.freenew.net/papersCollection/threads/?k=journey_home_by_yoshiko_uchida.pdf)